ระบบงานงบประมาณ

รหัสรายงาน : REP\_BUD\_016\_1\_DAY

รายงานสรุปการใช้ง่ายเงินงบประมาณรายง่าย ระดับหน่วยงาน

รายการงบประมาณประจำปี พ.ศ. 2565

สำนักงานเขตพระโขนง

ระหว<sup>่</sup>างวันที่ 1 ตุลาคม 2564 ถึงวันที่ 31 มีนาคม 2565

หน้าที่ :  $1/1$ วันที่พิมพ์ : 31/03/2565 09:09:18 ผู้จัดพิมพ<sup>์</sup> :นางสาวพรรณวดี แก<sup>้</sup>วสีเคน

แบบ ง.401

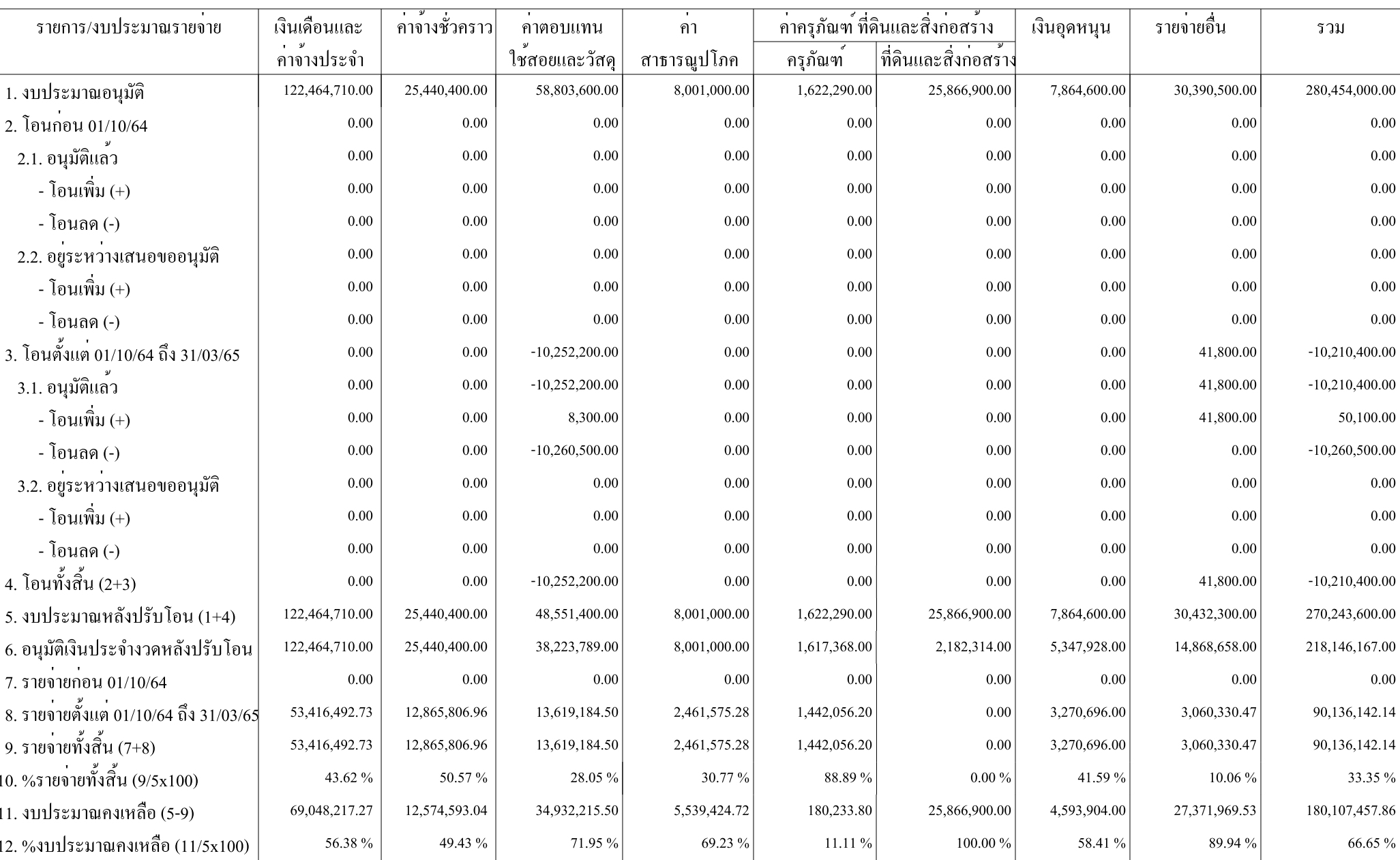